# API Documentation

## API Documentation

## December 19, 2015

# <span id="page-0-0"></span>Contents

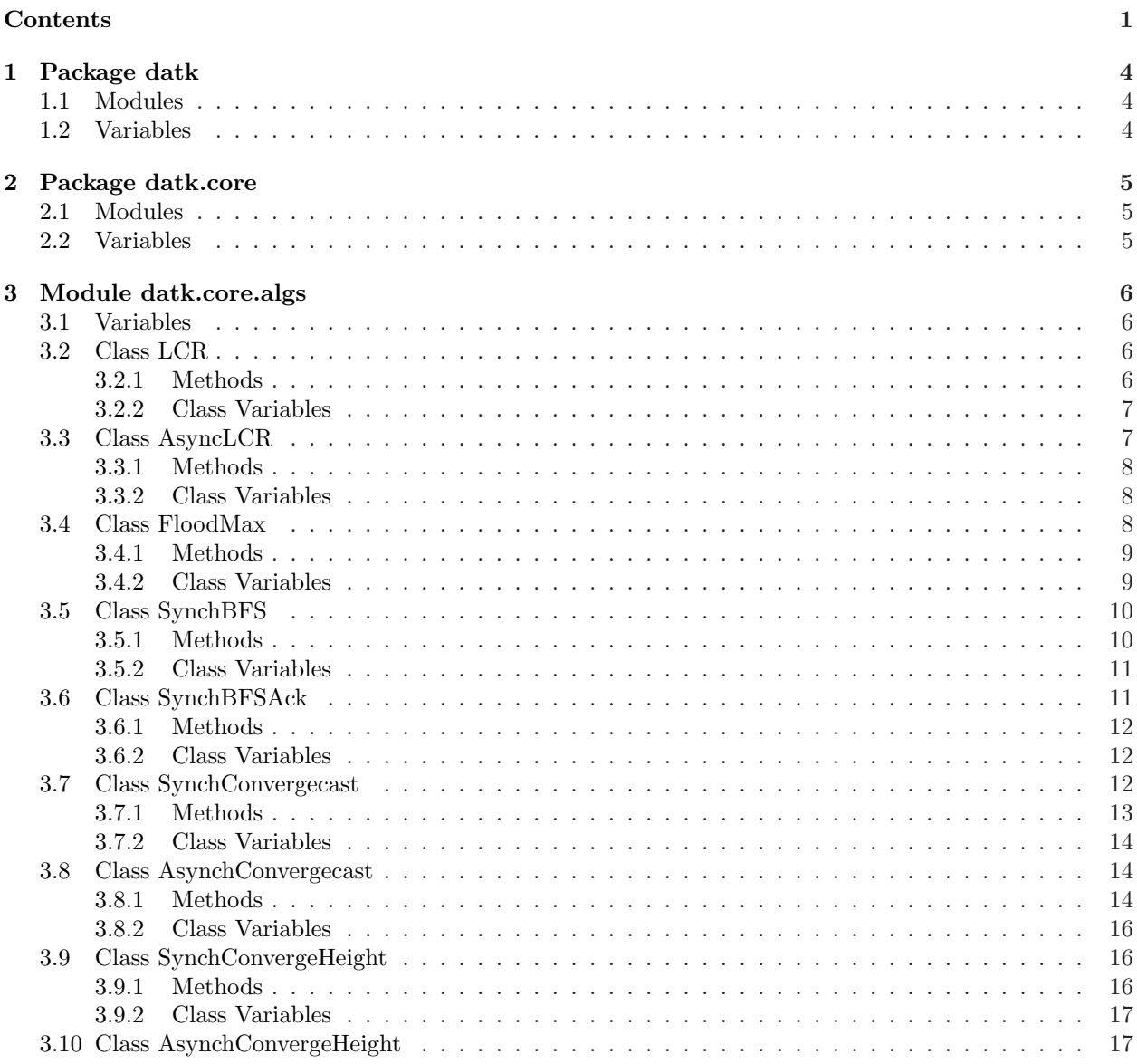

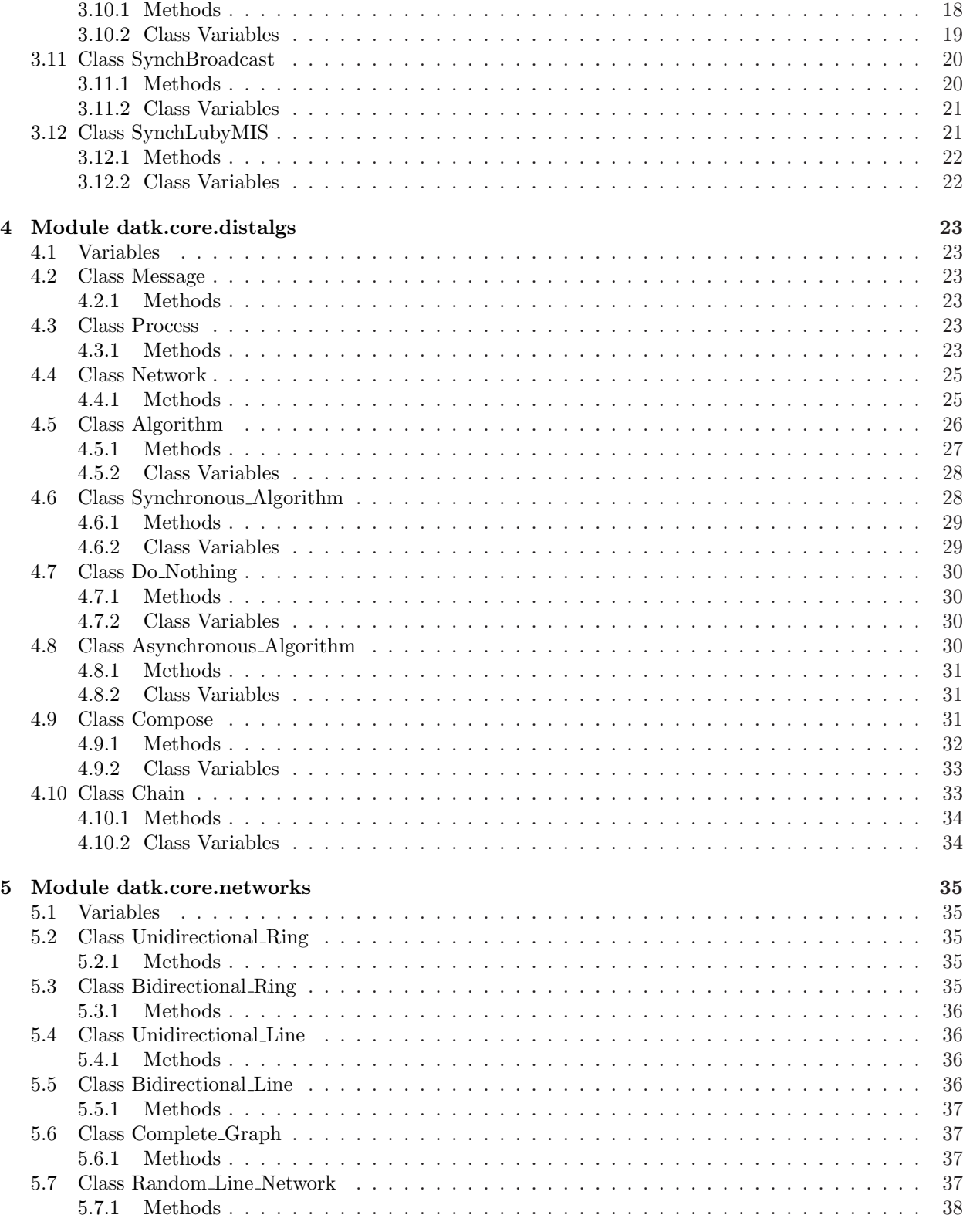

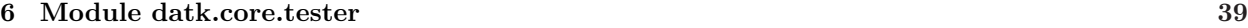

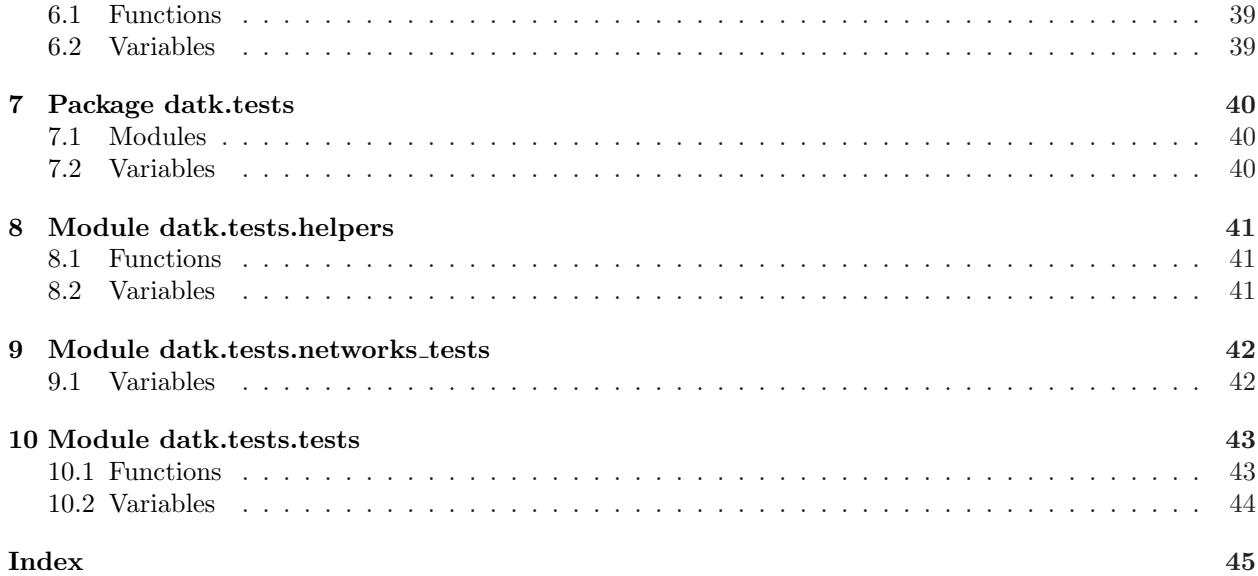

## <span id="page-3-3"></span><span id="page-3-1"></span><span id="page-3-0"></span>1 Package datk

## 1.1 Modules

- core: A Python Toolkit for Distributed Algorithms (Section [2,](#page-4-0) p. [5\)](#page-4-0)
	- $-$  algs (Section [3,](#page-5-0) p. [6\)](#page-5-0)
	- $-$  distalgs (Section [4,](#page-22-0) p. [23\)](#page-22-0)
	- networks (Section [5,](#page-34-0) p. [35\)](#page-34-0)
	- $-$  tester (Section [6,](#page-38-0) p. [39\)](#page-38-0)
- tests (Section [7,](#page-39-0) p. [40\)](#page-39-0)
	- helpers: Helper functions for tests in tests.py (Section [8,](#page-40-0) p. [41\)](#page-40-0)
	- networks tests: Network Test Suite
	- (Section [9,](#page-41-0) p. [42\)](#page-41-0)
	- tests: Algorithm Test Suite (Section [10,](#page-42-0) p. [43\)](#page-42-0)

<span id="page-3-2"></span>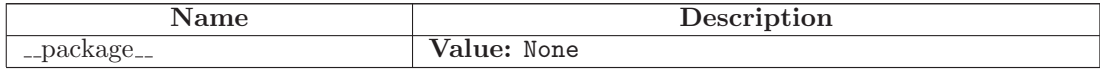

## <span id="page-4-3"></span><span id="page-4-0"></span>2 Package datk.core

A Python Toolkit for Distributed Algorithms

Authors:

- $\bullet\,$ Amin Manna $<$ manna@mit.edu $>$
- <span id="page-4-1"></span>• Mayuri Sridhar $<$ mayuri@mit.edu $>$

## 2.1 Modules

- algs (Section [3,](#page-5-0)  $p. 6$ )
- distalgs (Section [4,](#page-22-0)  $p. 23$ )
- networks (Section [5,](#page-34-0) p. [35\)](#page-34-0)
- <span id="page-4-2"></span>• tester (Section [6,](#page-38-0) p. [39\)](#page-38-0)

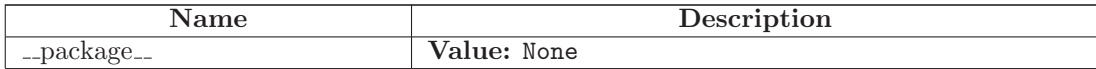

## <span id="page-5-4"></span><span id="page-5-1"></span><span id="page-5-0"></span>3 Module datk.core.algs

#### 3.1 Variables

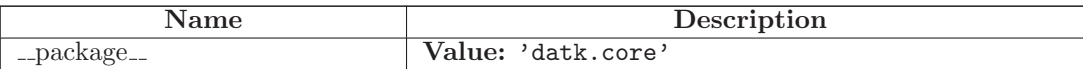

#### <span id="page-5-2"></span>3.2 Class LCR

datk.core.distalgs.<br>Algorithm $\hspace{1cm} \rule{0.1cm}{1.1ex}\hspace{1.5cm}$ 

datk.core.distalgs.Synchronous Algorithm

datk.core.algs.LCR

The LeLann, Chang and Roberts algorithm for Leader Election in a Synchronous Ring Network

Each Process sends its identifier around the ring. When a Process receives an incoming identifier, it compares that identifier to its own. If the incoming identifier is greater than its own, it keeps passing the identifier; if it is less than its own, it discards the incoming identifier; if it is equal to its own, the Process declares itself the leader.

Requires:

• Every process knows state<sup>['n']</sup>, the size of the network

Effects:

- Every process has state['status'] is 'leader' or 'non-leader'.
- Exactly one process has state['status'] is 'leader'

#### <span id="page-5-3"></span>3.2.1 Methods

 $\text{msgs}_i(self, p)$ 

Determines what messages a Process, p, will send.

Overrides: datk.core.distalgs.Algorithm.msgs i extit(inherited documentation)

 $trans_i(self, p, msg)$ 

Determines what state transition a Process, p, will perform, having received messages, msgs Overrides: datk.core.distalgs.Algorithm.trans i extit(inherited documentation)

cleanup  $\mathbf{i}(self, p)$ 

Determines what final state transition a Process, p, will perform, after the algorithm terminates.

Overrides: datk.core.distalgs.Algorithm.cleanup i extit(inherited documentation)

## Inherited from datk.core.distalgs.Synchronous Algorithm(Section [4.6\)](#page-27-1)

execute(), msgs(), print algorithm terminated(), round(), run(), trans()

## Inherited from datk.core.distalgs.Algorithm(Section [4.5\)](#page-25-0)

 $\text{1-call}(-), \text{1-int}(-), \text{cleanup}(), \text{count}(\text{msg}), \text{delete}(), \text{get}(), \text{halt}(), \text{halt}(), \text{has}(),$ increment(), output(), set()

#### <span id="page-6-0"></span>3.2.2 Class Variables

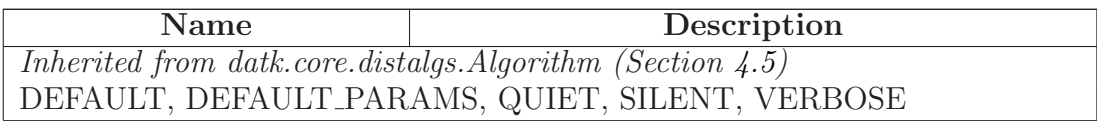

## <span id="page-6-1"></span>3.3 Class AsyncLCR

datk.core.distalgs.Algorithm

datk.core.distalgs.Asynchronous Algorithm

## datk.core.algs.AsyncLCR

The LeLann, Chang and Roberts algorithm for Leader Election in an Asynchronous Ring Network

Each Process sends its identifier around the ring. When a Process receives incoming identifier(s), it compares their largest to its own. If that incoming identifier is greater than its own, it keeps passing that identifier; if it is less than its own, it discards all the incoming identifiers; if it is equal to its own, the Process declares itself the leader. When a Process has declared itself Leader, it sends a Leader Declaration message around the ring, and halts As it goes around the ring, each other Process outputs 'non-leader', and halts.

Requires:

• Every process knows state  $[n']$ , the size of the network

Effects:

- Every process has state['status'] is 'leader' or 'non-leader'.
- Exactly one process has state ['status'] is 'leader'

### <span id="page-7-0"></span>3.3.1 Methods

 $\text{msgs}_i(self, p, \text{verbose} = \text{False})$ 

Determines what messages a Process, p, will send.

Overrides: datk.core.distalgs.Algorithm.msgs i extit(inherited documentation)

trans\_ $i(self, p,$  verbose=False)

Determines what state transition a Process, p, will perform, having received messages, msgs

Overrides: datk.core.distalgs.Algorithm.trans i extit(inherited documentation)

cleanup  $\mathbf{i}(self, p)$ 

Determines what final state transition a Process, p, will perform, after the algorithm terminates.

Overrides: datk.core.distalgs.Algorithm.cleanup i extit(inherited documentation)

## Inherited from datk.core.distalgs.Asynchronous Algorithm(Section [4.8\)](#page-29-3)

 $run()$ , run\_process $()$ 

## Inherited from datk.core.distalgs.Algorithm(Section [4.5\)](#page-25-0)

 $\text{1-call}(0, \text{1-int})(0, \text{cleanup}(0, \text{count} \text{msg}(0, \text{delete}(0, \text{get}(0, \text{halt}(0, \text{halt}(0, \text{has}(0, \text{last})))$ increment(), output(), print\_algorithm\_terminated(), set()

#### <span id="page-7-1"></span>3.3.2 Class Variables

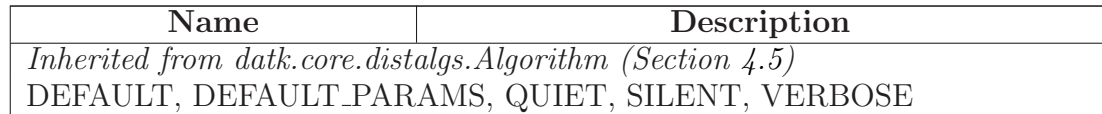

## <span id="page-7-2"></span>3.4 Class FloodMax

datk.core.distalgs.Algorithm

datk.core.distalgs.Synchronous Algorithm

datk.core.algs.FloodMax

UID flooding algorithm for Leader Election in a general network

Every process maintains a record of the maximum UID it has seen so far (initially its own). At each round, each process propagates this maximum on all of its outgoing edges. After diam rounds, if the maximum value seen is the process's own UID, the process elects itself the leader; otherwise, it is a non-leader.

Requires:

- Every process, p, has p.state["diam"]  $> =$  dist(p, q), forall q.
- Alternatively, a process that does not know state["diam"] will use state["n"], the size of the network, as a fallback upper bound on diam.

#### <span id="page-8-0"></span>3.4.1 Methods

 $\text{msgs}_i(self, p)$ 

Determines what messages a Process, p, will send.

Overrides: datk.core.distalgs.Algorithm.msgs i extit(inherited documentation)

 $trans_i(self, p, msgs, verbose=False)$ 

Determines what state transition a Process, p, will perform, having received messages, msgs

Overrides: datk.core.distalgs.Algorithm.trans i extit(inherited documentation)

cleanup  $\mathbf{i}(self, p)$ 

Determines what final state transition a Process, p, will perform, after the algorithm terminates.

Overrides: datk.core.distalgs.Algorithm.cleanup i extit(inherited documentation)

#### Inherited from datk.core.distalgs.Synchronous Algorithm(Section [4.6\)](#page-27-1)

execute(), msgs(), print algorithm terminated(), round(), run(), trans()

## Inherited from datk.core.distalgs.Algorithm(Section [4.5\)](#page-25-0)

 $\text{1-call}(1, \text{1-mit-1}),$  cleanup(), count msg(), delete(), get(), halt i(), halt i(), has(), increment(), output(), set()

#### <span id="page-8-1"></span>3.4.2 Class Variables

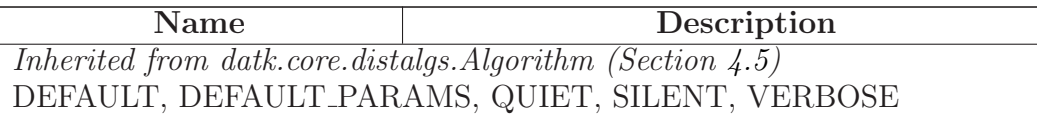

### <span id="page-9-0"></span>3.5 Class SynchBFS

datk.core.distalgs.Algorithm

datk.core.distalgs.Synchronous Algorithm

datk.core.algs.SynchBFS

Constructs a BFS tree with the 'leader' Process at its root

At any point during execution, there is some set of processes that is "marked," initially just i0. Process i0 sends out a search message at round 1, to all of its outgoing neighbors. At any round, if an unmarked process receives a search message, it marks itself and chooses one of the processes from which the search has arrived as its parent. At the first round after a process gets marked, it sends a search message to all of its outgoing neighbors.

Requires:

• testLeaderElection

Effects:

• every Process has state ['parent']. Leader has state ['parent']  $=$  None

#### <span id="page-9-1"></span>3.5.1 Methods

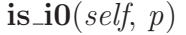

 $\text{msgs}_i(self, p)$ 

Determines what messages a Process, p, will send.

Overrides: datk.core.distalgs.Algorithm.msgs i extit(inherited documentation)

 $trans_i(self, p, msgs)$ 

Determines what state transition a Process, p, will perform, having received messages, msgs

Overrides: datk.core.distalgs.Algorithm.trans i extit(inherited documentation)

## Inherited from datk.core.distalgs.Synchronous Algorithm(Section [4.6\)](#page-27-1)

execute(), msgs(), print algorithm terminated(), round(), run(), trans()

## Inherited from datk.core.distalgs.Algorithm(Section [4.5\)](#page-25-0)

 $\text{1-call}(-), \text{1-int}(-), \text{cleanup}(), \text{cleanup}(), \text{count}(\text{msg}), \text{delete}(), \text{get}(), \text{halt}(),$ halt  $i($ , has $($ , increment $($ , output $($ , set $($ )

#### <span id="page-10-0"></span>3.5.2 Class Variables

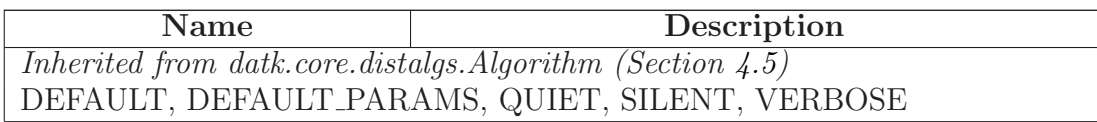

## <span id="page-10-1"></span>3.6 Class SynchBFSAck

datk.core.distalgs.Algorithm

datk.core.distalgs.Synchronous Algorithm

## datk.core.algs.SynchBFSAck

Constructs a BFS tree with children pointers and the 'leader' Process at its root

Algorithm (Informal): At any point during execution, there is some set of processes that is "marked," initially just i0. Process i0 sends out a search message at round 1, to all of its outgoing neighbors. At any round, if an unmarked process receives a search message, it marks itself and chooses one of the processes from which the search arrived as its parent. At the first round after a process gets marked, it sends a search message to all of its outgoing neighbors, and an acknowledgement to its parent, so that nodes will also know their children.

Requires:

• testLeaderElection

Effects:

- Every process knows:
	- state['parent']. Leader has state['parent'] = None
	- state['childen']. Leaves have state['children'] =  $\parallel$

#### <span id="page-11-0"></span>3.6.1 Methods

 $\mathbf{is} \mathbf{.} \mathbf{io}(\mathit{self}, \mathit{p})$ 

 $\text{msgs}_i(self, p)$ 

Determines what messages a Process, p, will send.

Overrides: datk.core.distalgs.Algorithm.msgs i extit(inherited documentation)

 $trans_i(self, p, msgs)$ 

Determines what state transition a Process, p, will perform, having received messages, msgs

Overrides: datk.core.distalgs.Algorithm.trans i extit(inherited documentation)

#### Inherited from datk.core.distalgs.Synchronous Algorithm(Section [4.6\)](#page-27-1)

execute(), msgs(), print algorithm terminated(), round(), run(), trans()

### Inherited from datk.core.distalgs.Algorithm(Section [4.5\)](#page-25-0)

 $\text{1-call}(-), \text{1-int}(-), \text{cleanup}(), \text{cleanup}(), \text{count}(\text{msg}()), \text{delete}(), \text{get}(), \text{halt}()),$ halt  $\text{Li}(\text{)}$ , has(), increment(), output(), set()

#### <span id="page-11-1"></span>3.6.2 Class Variables

Name Description Inherited from datk.core.distalgs.Algorithm (Section [4.5\)](#page-25-0) DEFAULT, DEFAULT PARAMS, QUIET, SILENT, VERBOSE

#### <span id="page-11-2"></span>3.7 Class SynchConvergecast

datk.core.distalgs.Algorithm

datk.core.distalgs.Synchronous Algorithm

datk.core.algs.SynchConvergecast

#### Known Subclasses: datk.core.algs.SynchConvergeHeight

The abstract superclass of a class of Synchronous Algorithms that propagate information from the leaves of a BFS tree to its root.

Requires:

<span id="page-12-0"></span>• Every Process knows state ['parent']

#### 3.7.1 Methods

 $is\_root(self, p)$ 

 $\text{msgs}_i(self, p)$ 

Determines what messages a Process, p, will send.

Overrides: datk.core.distalgs.Algorithm.msgs i extit(inherited documentation)

trans\_ $i(self, p, msg)$ 

Determines what state transition a Process, p, will perform, having received messages, msgs

Overrides: datk.core.distalgs.Algorithm.trans i extit(inherited documentation)

cleanup  $\mathbf{i}(self, p)$ 

Determines what final state transition a Process, p, will perform, after the algorithm terminates.

Overrides: datk.core.distalgs.Algorithm.cleanup i extit(inherited documentation)

 $trans\_root(self, p, msg)$ 

output\_root(self,  $p$ )

initial\_msg\_to\_parent(self,  $p$ )

trans\_msg\_to\_parent(self, p, msgs)

#### Inherited from datk.core.distalgs.Synchronous Algorithm(Section [4.6\)](#page-27-1)

execute(), msgs(), print algorithm terminated(), round(), run(), trans()

## Inherited from datk.core.distalgs.Algorithm(Section [4.5\)](#page-25-0)

 $\text{1-call}(x)$ ,  $\text{1-mit}(x)$ , cleanup(), count msg(), delete(), get(), halt i(), halt i(), has(), increment(), output(), set()

### <span id="page-13-0"></span>3.7.2 Class Variables

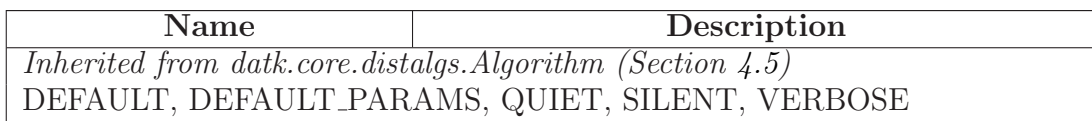

## <span id="page-13-1"></span>3.8 Class AsynchConvergecast

datk.core.distalgs.Algorithm

datk.core.distalgs.Asynchronous Algorithm

## datk.core.algs.AsynchConvergecast

## Known Subclasses: datk.core.algs.AsynchConvergeHeight

The abstract superclass of a class of Asynchronous Algorithms that propagate information from the leaves of a BFS tree to its root.

Requires:

• Every Process knows state<sup>['</sup>parent'] and state<sup>['children']</sup>

## <span id="page-13-2"></span>3.8.1 Methods

is\_root(self,  $p$ )

 $\text{msgs}_i(self, p)$ 

Determines what messages a Process, p, will send.

Overrides: datk.core.distalgs.Algorithm.msgs i extit(inherited documentation)

trans\_ $i(self, p, msg)$ 

Determines what state transition a Process, p, will perform, having received messages, msgs

Overrides: datk.core.distalgs.Algorithm.trans i extit(inherited documentation)

## cleanup  $\mathbf{i}(self, p)$

Determines what final state transition a Process, p, will perform, after the algorithm terminates.

Overrides: datk.core.distalgs.Algorithm.cleanup i extit(inherited documentation)

 $trans\_root(self, p, msg)$ 

Determines the state transition the root node should undergo when it receives messages

## Parameters

p: the root Process

msgs: the messages received by the root Process, from its BFS children

## output\_root(self,  $p$ )

Determines the output action, if any, that the root should perform at the end of the Convergecast.

## initial\_msg\_to\_parent(self,  $p$ )

Defines the initial message sent from a leaf process to its parent at the beginning of the Convergecast

## Parameters

p: A Process at a leaf of the BFS tree

## Return Value

the Message p should send to its state['parent']

trans\_msg\_to\_parent(self, p, msgs)

Defines the message a non-leaf, non-root Process should send to its parent when it has received all its children's messages

## Parameters

p: a Process that has both p.state['parent'] != null, and p.state['children'] not empty

msgs: A list of messages from every child of p (in p.state['children'])

## Return Value

the Message p should send to its state['parent']

Inherited from datk.core.distalgs.Asynchronous Algorithm(Section [4.8\)](#page-29-3)

 $run(), run\_process()$ 

## Inherited from datk.core.distalgs.Algorithm(Section [4.5\)](#page-25-0)

 $\text{1-call}(0, \text{1-int})(0, \text{cleanup}(0, \text{count} \text{msg}(0, \text{delete}(0, \text{get}(0, \text{halt}(0, \text{halt}(0, \text{has}(0, \text{last})))$  $\text{increment}(), \text{output}(), \text{print\_algorithm\_terminated}(), \text{set}()$ 

#### <span id="page-15-0"></span>3.8.2 Class Variables

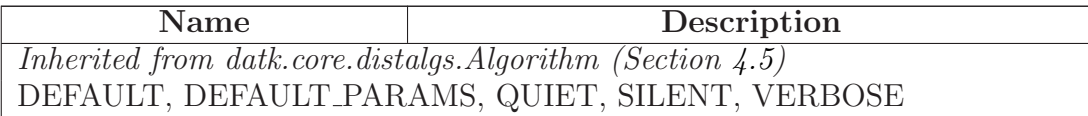

#### <span id="page-15-1"></span>3.9 Class SynchConvergeHeight

datk.core.distalgs.Algorithm

datk.core.distalgs.Synchronous Algorithm

datk.core.algs.SynchConvergecast

## datk.core.algs.SynchConvergeHeight

A Convergecast Algorithm that results in the root node, p, knowing p.state['height'], the height of the tree rooted at p.

Requires:

• BFS Tree

Effects:

• Root Process knows height of tree in state["height"]

#### <span id="page-15-2"></span>3.9.1 Methods

cleanup  $\mathbf{i}(self, p)$ 

Determines what final state transition a Process, p, will perform, after the algorithm terminates.

Overrides: datk.core.distalgs.Algorithm.cleanup i extit(inherited documentation)

initial\_msg\_to\_parent(self,  $p$ )

Overrides: datk.core.algs.SynchConvergecast.initial msg to parent

output\_root(self,  $p$ )

Overrides: datk.core.algs.SynchConvergecast.output root

trans\_msg\_to\_parent(self,  $p$ , msqs)

Overrides: datk.core.algs.SynchConvergecast.trans msg to parent

 $trans\_root(self, p, msg)$ 

Overrides: datk.core.algs.SynchConvergecast.trans root

## Inherited from datk.core.algs.SynchConvergecast(Section [3.7\)](#page-11-2)

 $isroot()$ ,  $msgsi()$ ,  $trans_i()$ 

## Inherited from datk.core.distalgs.Synchronous Algorithm(Section [4.6\)](#page-27-1)

execute(), msgs(), print algorithm terminated(), round(), run(), trans()

## Inherited from datk.core.distalgs.Algorithm(Section [4.5\)](#page-25-0)

 $\text{1.1cm}$  (),  $\text{1.1cm}$  (), cleanup(), count msg(), delete(), get(), halt(), halt i(), has(), increment(), output(), set()

#### <span id="page-16-0"></span>3.9.2 Class Variables

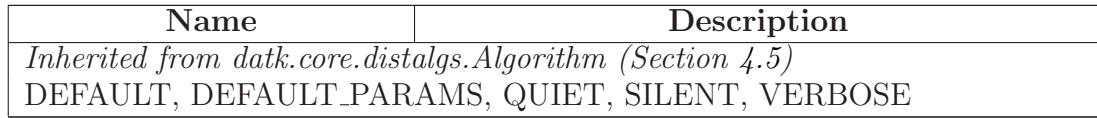

## <span id="page-16-1"></span>3.10 Class AsynchConvergeHeight

datk.core.distalgs.Algorithm

datk.core.distalgs.Asynchronous Algorithm

datk.core.algs.AsynchConvergecast

## datk.core.algs.AsynchConvergeHeight

A Convergecast Algorithm that results in the root node, p, knowing p.state['height'], the

height of the tree rooted at p.

Requires:

• BFS Tree

## Effects:

• Root Process knows height of tree in state["height"]

## <span id="page-17-0"></span>3.10.1 Methods

## cleanup  $\mathbf{i}(self, p)$

Determines what final state transition a Process, p, will perform, after the algorithm terminates.

Overrides: datk.core.distalgs.Algorithm.cleanup i extit(inherited documentation)

## initial\_msg\_to\_parent(self,  $p$ )

Defines the initial message sent from a leaf process to its parent at the beginning of the Convergecast

Parameters

p: A Process at a leaf of the BFS tree

## Return Value

the Message p should send to its state['parent']

Overrides: datk.core.algs.AsynchConvergecast.initial msg to parent extit(inherited documentation)

 $output\_root(self, p)$ 

Determines the output action, if any, that the root should perform at the end of the Convergecast.

Overrides: datk.core.algs.AsynchConvergecast.output root extit(inherited documentation)

 $trans\_msg_to\_parent(self, p, msg)$ 

Defines the message a non-leaf, non-root Process should send to its parent when it has received all its children's messages

#### Parameters

p: a Process that has both p.state['parent'] != null, and p.state['children'] not empty

msgs: A list of messages from every child of p (in p.state['children'])

## Return Value

the Message p should send to its state['parent']

Overrides: datk.core.algs.AsynchConvergecast.trans msg to parent extit(inherited documentation)

 $trans\_root(self, p, msg)$ 

Determines the state transition the root node should undergo when it receives messages

## Parameters

p: the root Process

msgs: the messages received by the root Process, from its BFS children

Overrides: datk.core.algs.AsynchConvergecast.trans root extit(inherited documentation)

## Inherited from datk.core.algs.AsynchConvergecast(Section [3.8\)](#page-13-1)

 $isroot()$ ,  $msgsi()$ ,  $trans_i()$ 

## Inherited from datk.core.distalgs.Asynchronous Algorithm(Section [4.8\)](#page-29-3)

 $run(), run\_process()$ 

## Inherited from datk.core.distalgs.Algorithm(Section [4.5\)](#page-25-0)

 $\text{1-call}(1), \text{1-int}(1), \text{cleanup}(1), \text{count} \text{msg}(1), \text{delete}(1), \text{self}(1), \text{halt}(1), \text{has}(1),$  $\text{increment}()$ ,  $\text{output}()$ ,  $\text{print-algorithms-terminaled}()$ ,  $\text{set}()$ 

#### <span id="page-18-0"></span>3.10.2 Class Variables

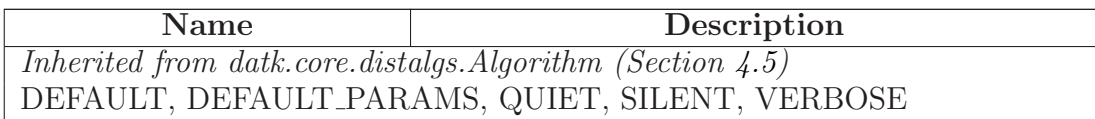

## <span id="page-19-0"></span>3.11 Class SynchBroadcast

datk.core.distalgs.Algorithm

datk.core.distalgs.Synchronous Algorithm

## datk.core.algs.SynchBroadcast

Broadcasts a value stored in Process, p, to the BFS tree rooted at p

Requires:

- The attribute to be broadcasted must be specified in self.params['attr']
- BFS Tree with children pointers, where root node has state[self.params['attr']]

Effects:

• All Processes have state[self.params['attr']]  $:=$  the original value of in state[self.params['attr']] of the root Process.

For example: If the root Process, p, knows p.state['min\_UID']  $=$  4. Then after the execution, all Processes q in the Network know q.state['min UID'].

## <span id="page-19-1"></span>3.11.1 Methods

 $\text{msgs}_i(self, p)$ 

Determines what messages a Process, p, will send.

Overrides: datk.core.distalgs.Algorithm.msgs i extit(inherited documentation)

 $trans_i(self, p, msg)$ 

Determines what state transition a Process, p, will perform, having received messages, msgs

Overrides: datk.core.distalgs.Algorithm.trans i extit(inherited documentation)

cleanup  $\mathbf{i}(self, p)$ 

Determines what final state transition a Process, p, will perform, after the algorithm terminates.

Overrides: datk.core.distalgs.Algorithm.cleanup i extit(inherited documentation)

Inherited from datk.core.distalgs.Synchronous Algorithm(Section [4.6\)](#page-27-1)

execute(), msgs(), print algorithm terminated(), round(), run(), trans()

#### Inherited from datk.core.distalgs.Algorithm(Section [4.5\)](#page-25-0)

 $\text{1-call}(\cdot)$ ,  $\text{1-int}(\cdot)$ , cleanup(), count msg(), delete(), get(), halt i(), halt i(), has(), increment(), output(), set()

#### <span id="page-20-0"></span>3.11.2 Class Variables

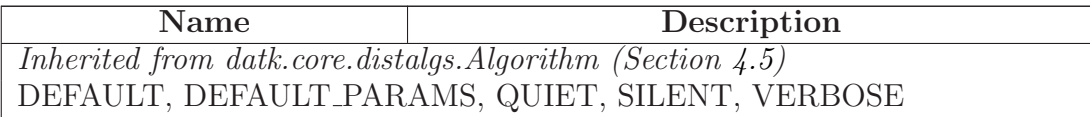

#### <span id="page-20-1"></span>3.12 Class SynchLubyMIS

datk.core.distalgs.Algorithm

datk.core.distalgs.Synchronous Algorithm

#### datk.core.algs.SynchLubyMIS

A randomized algorithm that constructs a Maximal Independent Set

The algorithm works in stages, each consisting of three rounds.

- Round 1: In the first round of a stage, the processes choose their respective vals and send them to their neighbors. By the end of round 1, when all the val messages have been received, the winners–that is, the processes in F–know who they are.
- Round 2: In the second round, the winners notify their neighbors. By the end of round 2, the losers–that is, the processes having neighbors in F–know who they are.
- Round 3: In the third round, each loser notifies its neighbors. Then all the involved processes–the winners, the losers, and the losers' neighbors– remove the appropriate nodes and edges from the graph. More precisely, this means the winners and losers discontinue participation after this stage, and the losers' neighbors remove all the edges that are incident on the newly removed nodes.

Requires:

• Every process knows state<sup>['n']</sup>, the size of the network

Effect:

• Every process knows state ['MIS']. A boolean representing whether it is a member of the Maximal Independent Set found by Luby's algorithm.

#### <span id="page-21-2"></span><span id="page-21-0"></span>3.12.1 Methods

 $\text{msgs}_i(self, p)$ 

Determines what messages a Process, p, will send.

Overrides: datk.core.distalgs.Algorithm.msgs i extit(inherited documentation)

 $trans_i(self, p, msgs)$ 

Determines what state transition a Process, p, will perform, having received messages, msgs

Overrides: datk.core.distalgs.Algorithm.trans i extit(inherited documentation)

## Inherited from datk.core.distalgs.Synchronous Algorithm(Section [4.6\)](#page-27-1)

execute(), msgs(), print algorithm terminated(), round(), run(), trans()

## Inherited from datk.core.distalgs.Algorithm(Section [4.5\)](#page-25-0)

 $\text{1-call}(-), \text{1-int}(-), \text{cleanup}(), \text{cleanup}(), \text{count}(\text{msg}), \text{delete}(), \text{get}(), \text{halt}(),$ halt  $\text{in}(l)$ , has $(l)$ , increment $(l)$ , output $(l)$ , set $(l)$ 

#### <span id="page-21-1"></span>3.12.2 Class Variables

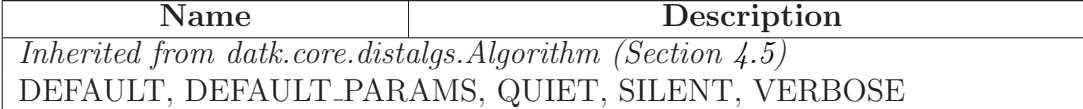

## <span id="page-22-6"></span><span id="page-22-1"></span><span id="page-22-0"></span>4 Module datk.core.distalgs

### 4.1 Variables

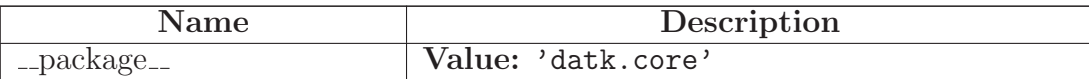

### <span id="page-22-2"></span>4.2 Class Message

Known Subclasses: datk.core.algs.AsyncLCR.Leader Declaration, datk.core.algs.SynchBFS.Search, datk.core.algs.SynchBFSAck.AckParent, datk.core.algs.SynchBFSAck.Search

A Message

Attributes:

- content: The content of this Message
- algorithm: The Algorithm that required the sending of this Message
- <span id="page-22-3"></span>• author: The Process that sent it

## 4.2.1 Methods

| $\text{unit}$ <sub>-</sub> ( <i>self, algorithm, content</i> =None) |                                                                    |
|---------------------------------------------------------------------|--------------------------------------------------------------------|
| <b>Parameters</b>                                                   |                                                                    |
|                                                                     | algorithm: the Algorithm that required the sending of this Message |
| content:                                                            | The content of this Message. Can be any type,                      |
|                                                                     | including None.                                                    |

 $\mathsf{_{\_str\_}}(\mathit{self})$ 

## <span id="page-22-4"></span>4.3 Class Process

A computing element located at a node of a network graph. Processes are identical except for their UID

#### <span id="page-22-5"></span>4.3.1 Methods

 $\text{unit}$ <sub>-</sub>(self, UID, state=None, in nbrs=[], out nbrs=[])

 $link_to(self, new.out_nbr)$ 

Adds a new outgoing neighbor of the Process

 $\mathbf{bi}\_\mathbf{link}(\text{self},\text{nbr})$ 

Adds a new out nbr of the Process, and adds the Process as an out nbr of that neighbor

 $output(self, key, val, verbose=True)$ 

Sets the publicly visible value of self.state[key] to val

### Parameters

key: The state variable to set

val: The value to assign to it

verbose: Dictates whether or not to print this event to STDOUT

send to all neighbors(self, msg)

Sends a message to all out nbrs

### Parameters

msg: the message to send

send\_msg(self, msq, out\_nbrs=None)

Sends a Message from Process to some subset of out nbrs

## Parameters

msg: The message to send.

out nbrs: The out nbrs to send the message to. This may be a subset of the Process's out nbrs, or None, in which case the message will be sent to all out nbrs

Effects:

• Sets msg. author  $=$  self

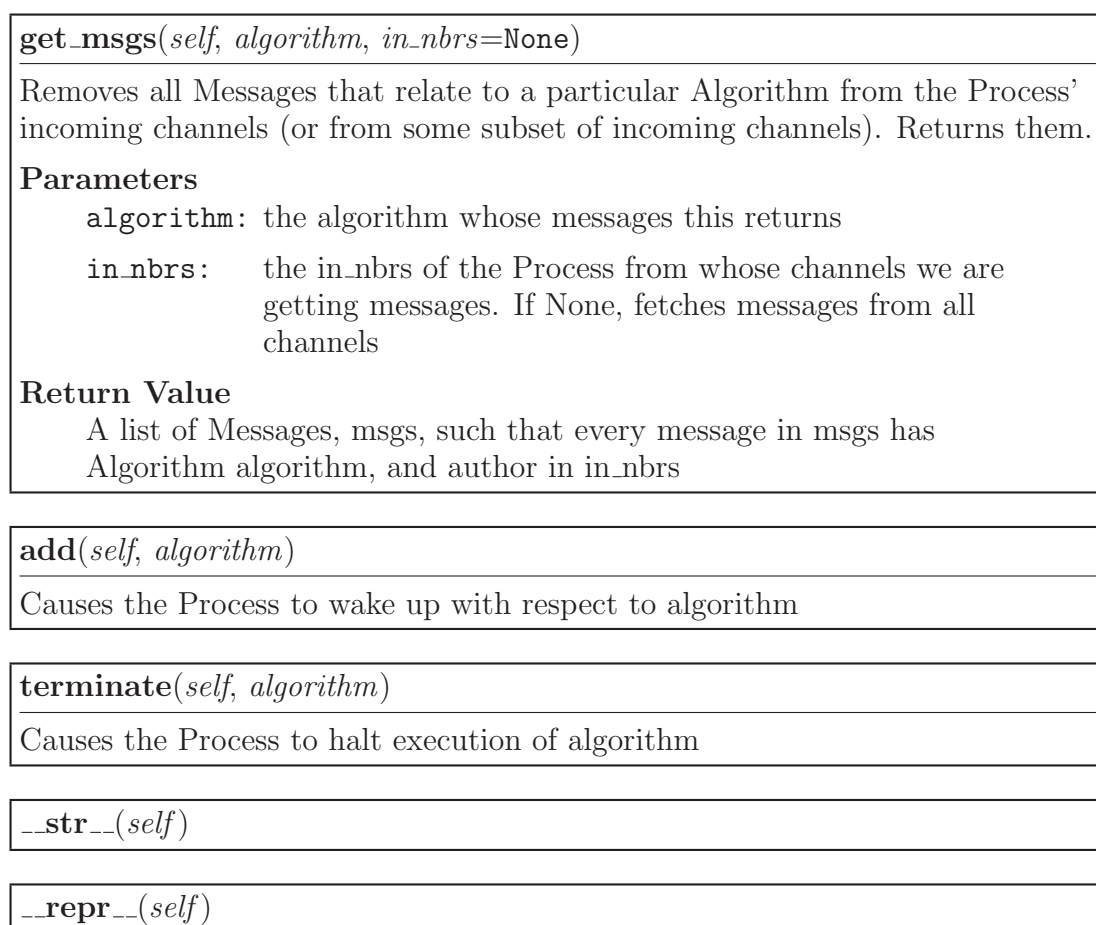

## <span id="page-24-0"></span>4.4 Class Network

Known Subclasses: datk.core.networks.Bidirectional Line, datk.core.networks.Bidirectional Ring, datk.core.networks.Complete\_Graph, datk.core.networks.Random\_Line\_Network, datk.core.networks.Unidi datk.core.networks.Unidirectional Ring

<span id="page-24-1"></span>A collection of Processes that know n, the  $\#$  of processes in the network.

#### 4.4.1 Methods

```
getitem (gelf, i)
```

```
\text{\_init}\text{\_}(\textit{self},\textit{n},\textit{index\_to\_UID} \texttt{=None})
```
Creates a network of n disconnected Processes, with random distinct UIDs, or as specified by the index to UID function

 $\mathbf{p}$ iter $\mathbf{p} = (self)$ 

 $len_{-}(self)$ 

 $\text{...repr}$   $\text{...}$  (self)

add(self, algorithm)

Awakens all Processes in the Network with respect to algorithm

 $clone(self)$ 

 $draw(self)$ 

Draws the Network

 $index(self, p)$ 

run(self, algorithm)

Runs algorithm on the Network

 $state(self)$ 

Return Value

A text representation of the state of all the Processes in the Network

## <span id="page-25-0"></span>4.5 Class Algorithm

Known Subclasses: datk.core.distalgs.Asynchronous Algorithm, datk.core.distalgs.Chain, datk.core.distalgs.Synchronous Algorithm

Abstract superclass for a distributed algorithm.

## <span id="page-26-0"></span>4.5.1 Methods

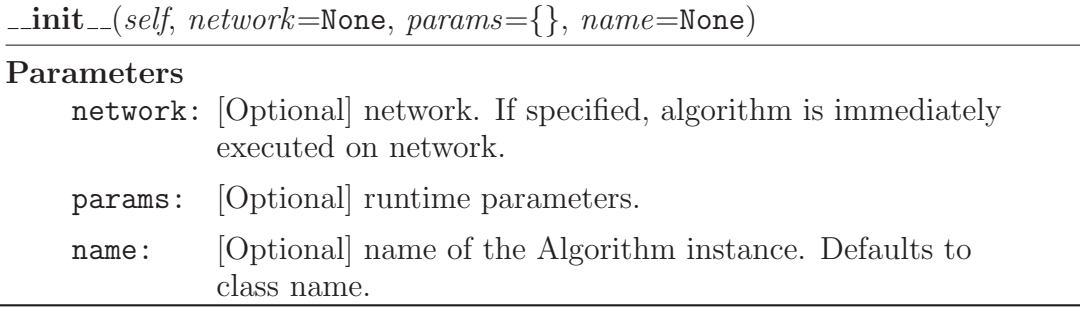

 $\text{msgs}_i(self, p)$ 

Determines what messages a Process, p, will send.

 $trans_i(self, p, msgs)$ 

Determines what state transition a Process, p, will perform, having received messages, msgs

halt  $\mathbf{i}(self, p)$ 

Returns True iff Process p has halted execution of the algorithm

cleanup  $\mathbf{i}(self, p)$ 

Determines what final state transition a Process, p, will perform, after the algorithm terminates.

 $cleanup(self)$ 

Calls cleanup i on all processes

 $\text{1-call}$  (self, network, params={})

Same as run, allows an algorithm, A, to be executed like this: A()

 $run(self, network, params = \{\})$ 

Executes the algorithm on the network

## Parameters

network: the parameter to run in

params: runtime parameters

 $\textbf{halt}(\textit{self})$ 

print algorithm terminated(self)

 $count_msg(self, message_count)$ 

set(self, process, state, value)

 $increment(self, process, state, inc=1)$ 

has(self, process, state)

get(self, process, state)

delete(self, process, state)

output(self, process, key, val)

Sets the publicly visible value of process.state[key] to val

This command is verbose if Algorithm's verbosity is  $\geq$  DEFAULT

#### Parameters

key: The state variable to set

val: The value to assign to it

#### <span id="page-27-0"></span>4.5.2 Class Variables

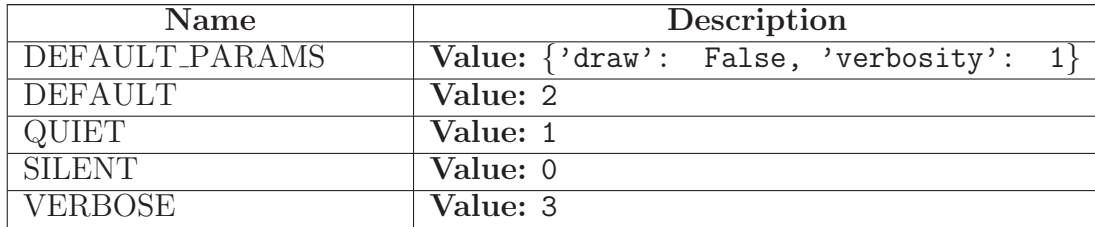

## <span id="page-27-1"></span>4.6 Class Synchronous Algorithm

datk.core.distalgs.Algorithm

## datk.core.distalgs.Synchronous Algorithm

Known Subclasses: datk.core.distalgs.Compose, datk.core.distalgs.Do Nothing, datk.core.algs.FloodMax, datk.core.algs.LCR, datk.core.algs.SynchBFS, datk.core.algs.SynchBFSAck, datk.core.algs.SynchBroadcast datk.core.algs.SynchConvergecast, datk.core.algs.SynchLubyMIS

We assume that Processes take steps simultaneously, that is, that execution proceeds in synchronous rounds.

#### <span id="page-28-0"></span>4.6.1 Methods

 $\mathbf{execute}(\text{self})$ 

 $\mathbf{msgs}(\text{self})$ 

print\_algorithm\_terminated( $self$ )

Overrides: datk.core.distalgs.Algorithm.print algorithm terminated

round(self)

Executes a single round of the Synchronous Algorithm

 $run(self, network,params={})$ 

Executes the algorithm on the network

Parameters

network: the parameter to run in

params: runtime parameters

Overrides: datk.core.distalgs.Algorithm.run extit(inherited documentation)

 $trans(self)$ 

## Inherited from datk.core.distalgs.Algorithm(Section [4.5\)](#page-25-0)

 $\text{1-call}(x)$ ,  $\text{1-mit}(x)$ , cleanup(), cleanup i(), count msg(), delete(), get(), halt(), halt  $i($ , has $($ , increment $($ , msgs $\iota$  $i($ , output $($ , set $($ ), trans $i($ 

#### <span id="page-28-1"></span>4.6.2 Class Variables

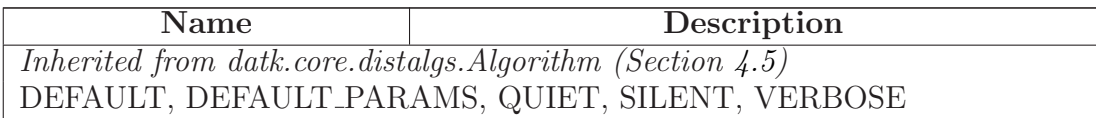

#### <span id="page-29-0"></span>4.7 Class Do Nothing

datk.core.distalgs.Algorithm

datk.core.distalgs.Synchronous Algorithm

datk.core.distalgs.Do Nothing

#### <span id="page-29-1"></span>4.7.1 Methods

 $trans_i(self, p, messages)$ 

Determines what state transition a Process, p, will perform, having received messages, msgs

Overrides: datk.core.distalgs.Algorithm.trans i extit(inherited documentation)

#### Inherited from datk.core.distalgs.Synchronous Algorithm(Section [4.6\)](#page-27-1)

execute(), msgs(), print algorithm terminated(), round(), run(), trans()

#### Inherited from datk.core.distalgs.Algorithm(Section [4.5\)](#page-25-0)

 $\text{1-call}(0, \text{1-int})(0, \text{cleanup}(0), \text{cleanup}(1), \text{count}_s(0), \text{delete}(0, \text{get}(0), \text{halt}(0))$ halt  $i($ , has $($ , increment $($ , msgs $-i($ , output $($ ), set $($ 

#### <span id="page-29-2"></span>4.7.2 Class Variables

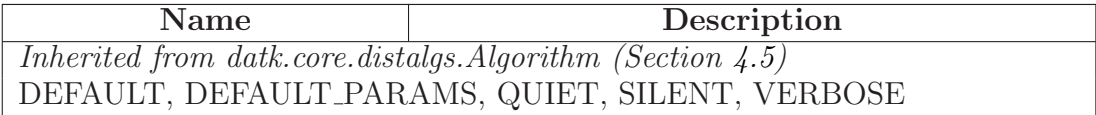

#### <span id="page-29-3"></span>4.8 Class Asynchronous Algorithm

datk.core.distalgs.Algorithm

#### datk.core.distalgs.Asynchronous Algorithm

Known Subclasses: datk.core.algs.AsyncLCR, datk.core.algs.AsynchConvergecast

We assume that the separate Processes take steps in an arbitrary order, at arbitrary relative speeds.

## <span id="page-30-0"></span>4.8.1 Methods

 $run(self, network,params=\{\})$ 

Executes the algorithm on the network

Parameters

network: the parameter to run in

params: runtime parameters

Overrides: datk.core.distalgs.Algorithm.run extit(inherited documentation)

run process(self, process)

## Inherited from datk.core.distalgs.Algorithm(Section [4.5\)](#page-25-0)

 $\text{1-call}(-), \text{1-int}(-), \text{cleanup}(), \text{cleanup}(), \text{count}(\text{msg}()), \text{delete}(), \text{get}(), \text{halt}(),$ halt  $i($ , has $($ , increment $($ ), msgs $\iota$  $i($ ), output $($ ), print algorithm terminated $($ ), set $($ ),  $trans_i()$ 

## <span id="page-30-1"></span>4.8.2 Class Variables

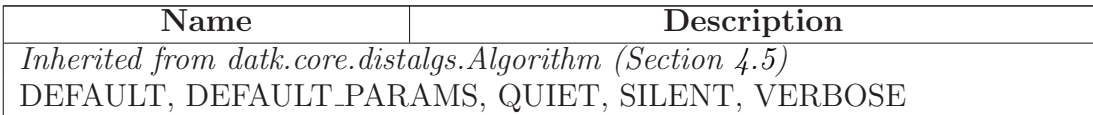

## <span id="page-30-2"></span>4.9 Class Compose

datk.core.distalgs.Algorithm

datk.core.distalgs.Synchronous Algorithm

datk.core.distalgs.Compose

A Synchonous Algorithm that is the composition of two synchronous algorithms running in parallel.

## <span id="page-31-0"></span>4.9.1 Methods

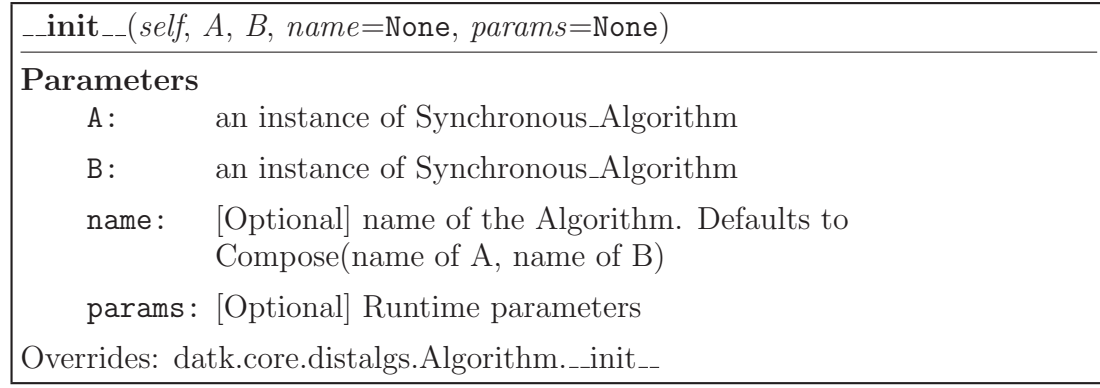

 $\text{msgs}_i(self, p)$ 

Determines what messages a Process, p, will send.

Overrides: datk.core.distalgs.Algorithm.msgs i extit(inherited documentation)

 $trans_i(self, p, msgs)$ 

Determines what state transition a Process, p, will perform, having received messages, msgs

Overrides: datk.core.distalgs.Algorithm.trans i extit(inherited documentation)

halt  $\mathbf{i}(self, p)$ 

Returns True iff Process p has halted execution of the algorithm

Overrides: datk.core.distalgs.Algorithm.halt i extit(inherited documentation)

cleanup  $\mathbf{i}(self, p)$ 

Determines what final state transition a Process, p, will perform, after the algorithm terminates.

Overrides: datk.core.distalgs.Algorithm.cleanup i extit(inherited documentation)

 $run(self, network,params={})$ 

Executes the algorithm on the network

## Parameters

network: the parameter to run in

params: runtime parameters

Overrides: datk.core.distalgs.Algorithm.run extit(inherited documentation)

 $\_\_repr\_\_ (self)$ 

## Inherited from datk.core.distalgs.Synchronous Algorithm(Section [4.6\)](#page-27-1)

execute(), msgs(), print algorithm terminated(), round(), trans()

## Inherited from datk.core.distalgs.Algorithm(Section [4.5\)](#page-25-0)

 $\text{1-call}(0, \text{cleanup}(0, \text{count} \text{msg}(0, \text{delete}(0, \text{get}(0, \text{halt}(0, \text{has}(0, \text{increment}(0, \text{out} \text{seq})))$  $put(), set()$ 

## <span id="page-32-0"></span>4.9.2 Class Variables

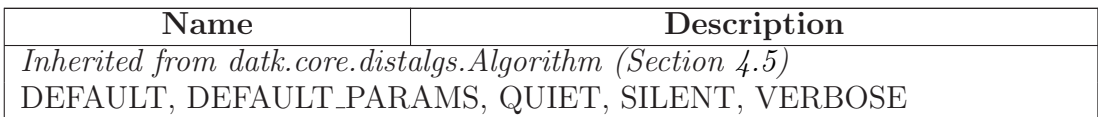

## <span id="page-32-1"></span>4.10 Class Chain

datk.core.distalgs.Algorithm

## datk.core.distalgs.Chain

An Algorithm that is the result of sequentially running two algorithms

#### <span id="page-33-2"></span><span id="page-33-0"></span>4.10.1 Methods

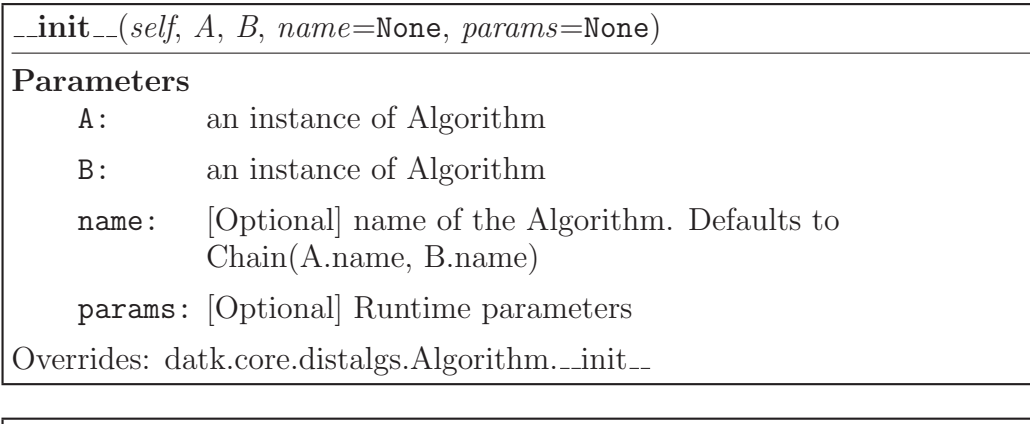

 $\vert \text{run}(\text{self}, \text{network}, \text{params} = \{\})$ 

Executes the algorithm on the network

## Parameters

network: the parameter to run in

params: runtime parameters

Overrides: datk.core.distalgs.Algorithm.run extit(inherited documentation)

 $\sub{repr}\_{\sub{self}}$ 

## Inherited from datk.core.distalgs.Algorithm(Section [4.5\)](#page-25-0)

 $\text{1-call}(-), \text{cleanup}(), \text{cleanup}_1(), \text{count}_2(), \text{delete}(), \text{get}(), \text{halt}(), \text{halt}_1(), \text{has}(),$  $\text{increment}(), \text{msgs_i(), output(), print\_algorithm_terminated(), set(), \text{trans}_i()$ 

#### <span id="page-33-1"></span>4.10.2 Class Variables

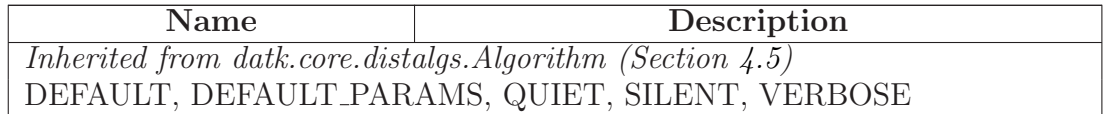

## <span id="page-34-5"></span><span id="page-34-1"></span><span id="page-34-0"></span>5 Module datk.core.networks

### 5.1 Variables

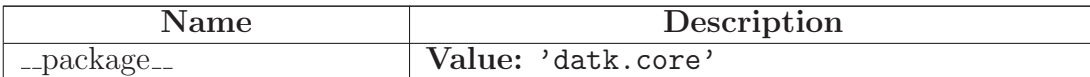

## <span id="page-34-2"></span>5.2 Class Unidirectional Ring

datk.core.distalgs.Network

## datk.core.networks.Unidirectional Ring

A Network of n Processes arranged in a ring. Each edge is directed from a Process to its clockwise neighbor, that is, messages can only be sent in a clockwise direction.

#### <span id="page-34-3"></span>5.2.1 Methods

 $\text{unit}$ <sub>--</sub>(self, n, index to UID=None)

Creates a network of n disconnected Processes, with random distinct UIDs, or as specified by the index to UID function

Overrides: datk.core.distalgs.Network.\_init\_ extit(inherited documentation)

## Inherited from datk.core.distalgs.Network(Section [4.4\)](#page-24-0)

 $g$ etitem (), iter (), len (), repr (), add(), clone(), draw(), index(), run(), state()

## <span id="page-34-4"></span>5.3 Class Bidirectional Ring

datk.core.distalgs.Network

## datk.core.networks.Bidirectional Ring

A Network of n Processes arranged in a ring. Each edge between a Process and its neighbor is undirected, that is, messages can be sent in both the clockwise and the counterclockwise directions.

#### <span id="page-35-0"></span>5.3.1 Methods

 $\text{init}$ <sub>-</sub> $(self, n, index_to$ <sub>-</sub> $UID$ =None)

Creates a network of n disconnected Processes, with random distinct UIDs, or as specified by the index to UID function

Overrides: datk.core.distalgs.Network.\_init\_ extit(inherited documentation)

#### Inherited from datk.core.distalgs.Network(Section [4.4\)](#page-24-0)

```
getitem (), iter (), len (), repr (), add(), clone(), draw(), index(), run(),
state()
```
#### <span id="page-35-1"></span>5.4 Class Unidirectional Line

datk.core.distalgs.Network

#### datk.core.networks.Unidirectional Line

A Network of n Processes arranged in a line. Each edge is directed from a Process to its clockwise neighbor, that is, messages can only be sent in a clockwise direction.

#### <span id="page-35-2"></span>5.4.1 Methods

 $\text{unit}$ <sub>-</sub> $(self, n, index_to$ *UID*=None)

Creates a network of n disconnected Processes, with random distinct UIDs, or as specified by the index to UID function

Overrides: datk.core.distalgs.Network...init... extit(inherited documentation)

#### Inherited from datk.core.distalgs.Network(Section [4.4\)](#page-24-0)

 $g$ etitem (), iter (), len (), repr (), add(), clone(), draw(), index(), run(), state()

#### <span id="page-35-3"></span>5.5 Class Bidirectional Line

datk.core.distalgs.Network

#### datk.core.networks.Bidirectional Line

A Network of n Processes arranged in a line. Each edge between a Process and its neighbor is undirected, that is, messages can be sent in both the clockwise and the counterclockwise <span id="page-36-0"></span>directions.

#### 5.5.1 Methods

 $\text{\_init}\_\text{(self, n, index_to\_UID=\texttt{None})}$ 

Creates a network of n disconnected Processes, with random distinct UIDs, or as specified by the index to UID function

Overrides: datk.core.distalgs.Network.\_init\_ extit(inherited documentation)

## Inherited from datk.core.distalgs.Network(Section [4.4\)](#page-24-0)

 $g$ etitem (), iter (), len (), repr (), add(), clone(), draw(), index(), run(), state()

## <span id="page-36-1"></span>5.6 Class Complete Graph

datk.core.distalgs.Network

## datk.core.networks.Complete Graph

<span id="page-36-2"></span>A Network of n Processes arranged at the vertices of a Complete undirected graph of size n.

#### 5.6.1 Methods

 $\text{unit}$ <sub>-</sub>(self, n, index to UID=None)

Creates a network of n disconnected Processes, with random distinct UIDs, or as specified by the index to UID function

Overrides: datk.core.distalgs.Network.\_init\_extit(inherited documentation)

## Inherited from datk.core.distalgs.Network(Section [4.4\)](#page-24-0)

 $g$ etitem (), iter (), len (), repr (), add(), clone(), draw(), index(), run(), state()

## <span id="page-36-3"></span>5.7 Class Random Line Network

datk.core.distalgs.Network

datk.core.networks.Random Line Network

<span id="page-37-1"></span>A Network of n processes arranged randomly at the vertices of a connected undirected line graph of size n. Additional pairs of vertices are connected at random with a probability that is inversely proportional to the difference in their positions on the line.

For example, the Process at index 3 is guaranteed to be connected to the Process at index 4, and is more likely to be connected to the Process at index 5 than to the Process at index 8.

#### <span id="page-37-0"></span>5.7.1 Methods

 $\text{unit}$ <sub>--</sub>(self, n, sparsity=1)

sparsity  $= 0 \rightarrow a$  Complete Graph(n) sparsity  $=$  infinity  $\rightarrow a$ 

Bidirectional Line(n)

Overrides: datk.core.distalgs.Network.\_init\_

## Inherited from datk.core.distalgs.Network(Section [4.4\)](#page-24-0)

getitem (), iter (), len (), repr (), add(), clone(), draw(), index(), run(), state()

# <span id="page-38-3"></span><span id="page-38-1"></span><span id="page-38-0"></span>6 Module datk.core.tester

## 6.1 Functions

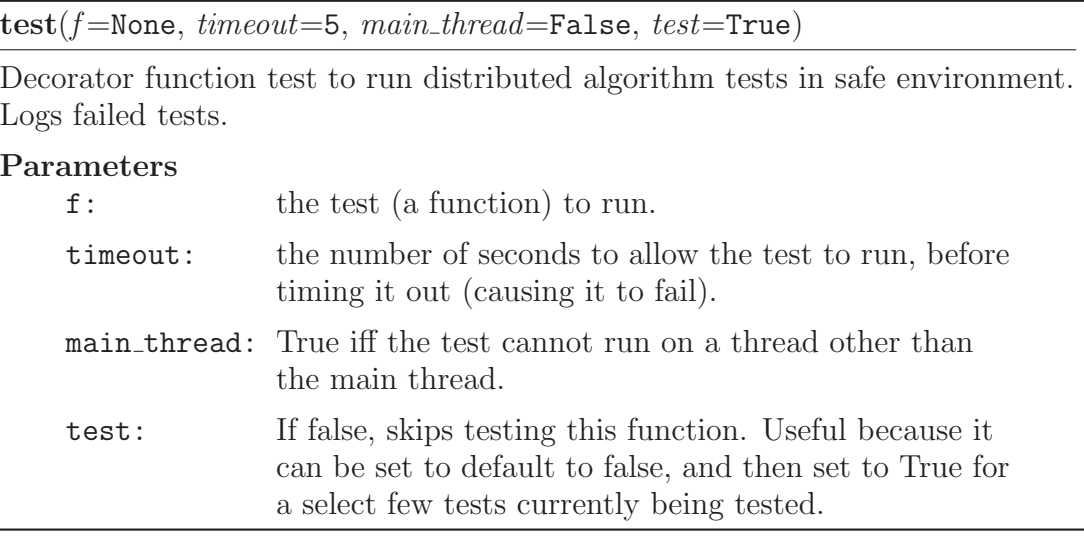

 $print_{{\color{white} \textbf{with\_underline}}}(text)$ 

summarize()

Called at the end of a test suite. Prints out summary of failed tests

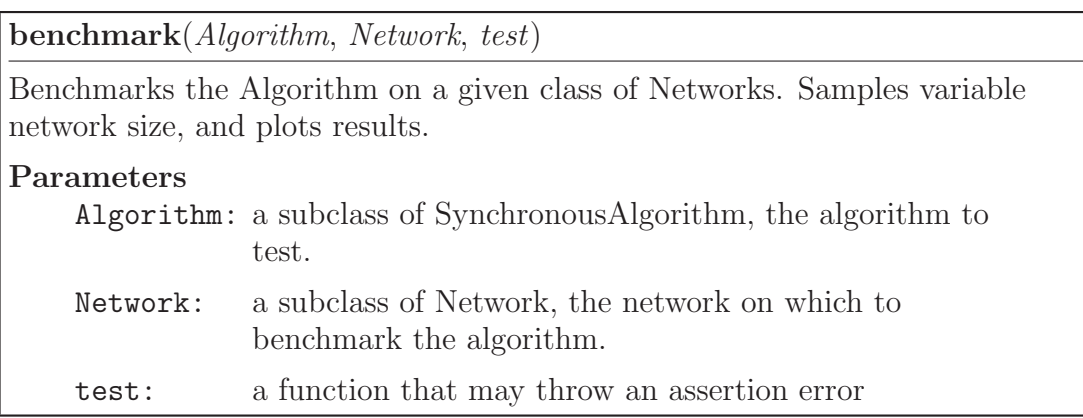

<span id="page-38-2"></span>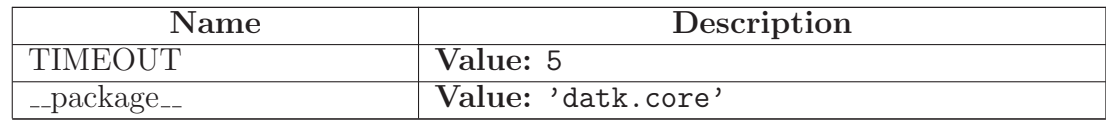

## <span id="page-39-3"></span><span id="page-39-1"></span><span id="page-39-0"></span>7 Package datk.tests

## 7.1 Modules

- helpers: Helper functions for tests in tests.py (Section [8,](#page-40-0) p. [41\)](#page-40-0)
- $\bullet$ networks\_tests: Network Test Suite (Section [9,](#page-41-0) p. [42\)](#page-41-0)
- <span id="page-39-2"></span>• tests: Algorithm Test Suite (Section [10,](#page-42-0) p. [43\)](#page-42-0)

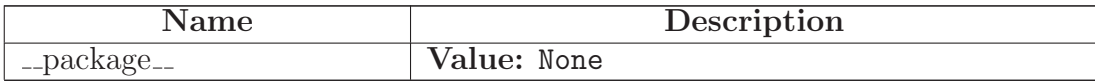

# <span id="page-40-3"></span><span id="page-40-0"></span>8 Module datk.tests.helpers

<span id="page-40-1"></span>Helper functions for tests in tests.py

## 8.1 Functions

testLeaderElection(network, isLeader=<function <lambda> at 0x4473c70>, isNonleader=<function <lambda> at 0x4473d30>)

Asserts that exactly one Process is Leader, and all other processes are Non-Leader

testBroadcast(network, attr )

Asserts that p.state[attr] is identical for all processes p

testBFS(network)

Asserts that every Process, p, knows 'parent', and there exists exactly one Process where 'parent' is None

## testBFSWithChildren(network)

Asserts that every Process, p, knows 'parent' and 'children', and there exists exactly one Process where 'parent' is None

## testLubyMIS(network)

Asserts that every process knows a boolean value, 'MIS', and that the Processes where 'MIS' is True form a set that is both independent and maximal.

<span id="page-40-2"></span>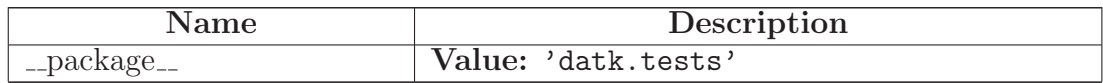

## <span id="page-41-2"></span><span id="page-41-0"></span>9 Module datk.tests.networks\_tests

Network Test Suite

<span id="page-41-1"></span>Tests Netwoks defined in networks.py by visual inspection

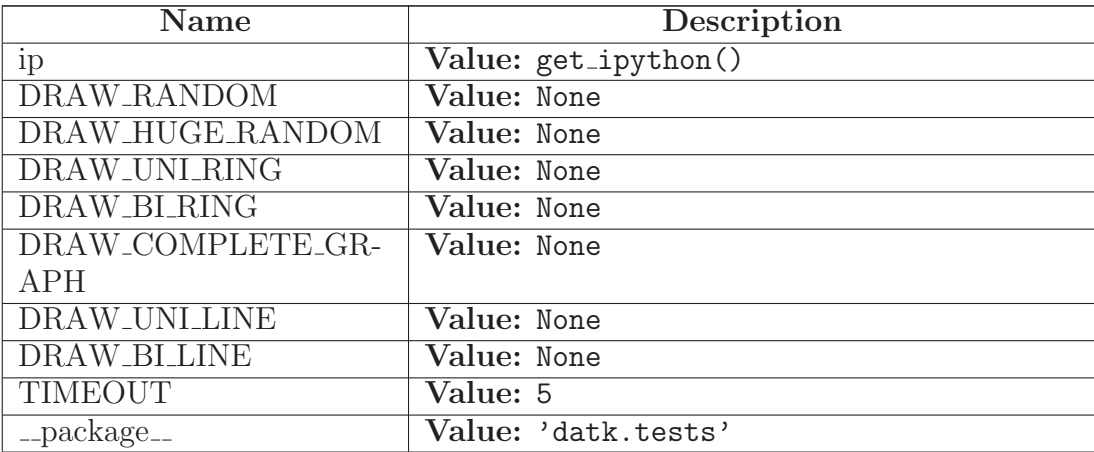

## <span id="page-42-2"></span><span id="page-42-0"></span>10 Module datk.tests.tests

Algorithm Test Suite

<span id="page-42-1"></span>Tests algorithms defined in algs.py

## 10.1 Functions

## configure ipython()

Convenient helper function to determine if environment is IPython.

Sets matplotlib inline, if indeed in IPython Note that drawing is only safe in IPython qtconsole with matplotlib inline

Return Value True iff environment is IPython

LCR UNI RING()

 $LCR$ <sub>-BI\_RING</sub> $()$ 

ASYNC LCR UNI RING()

ASYNC LCR BI RING()

FLOODMAX UNI RING()

FLOODMAX BI RING()

FLOODMAX BI LINE()

FLOODMAX COMPLETE GRAPH()

FLOODMAX\_RANDOM\_GRAPH()

SYNCH BFS()

SYNCH BFS ACK()

SYNCH CONVERGE HEIGHT()

## <span id="page-43-1"></span>SYNCH BROADCAST HEIGHT()

ASYNCH BROADCAST HEIGHT()

send\_receive\_msgs()

SYNCH DO NOTHING()

COMPOSE SYNCH LCR AND DO NOTHING()

COMPOSE SYNCH LCR()

CHAIN BROADCAST HEIGHT()

SYNCH LUBY MIS BI RING()

<span id="page-43-0"></span>SYNCH\_LUBY\_MIS()

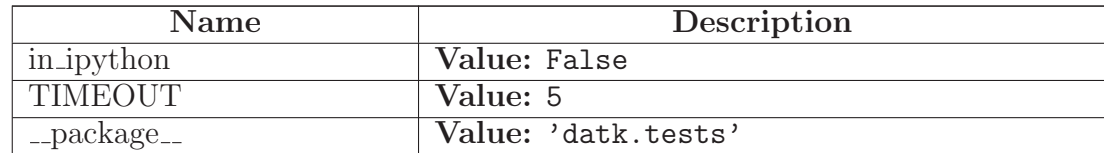

# <span id="page-44-0"></span>Index

datk (package), [4](#page-3-3) datk.core (package), [5](#page-4-3) datk.core.algs (module), [6–](#page-5-4)[22](#page-21-2) datk.core.distalgs (module), [23–](#page-22-6)[34](#page-33-2) datk.core.networks (module), [35](#page-34-5)[–38](#page-37-1) datk.core.tester (module), [39](#page-38-3) datk.tests (package), [40](#page-39-3) datk.tests.helpers (module), [41](#page-40-3) datk.tests.networks\_tests (module), [42](#page-41-2) datk.tests.tests (module), [43](#page-42-2)[–44](#page-43-1)